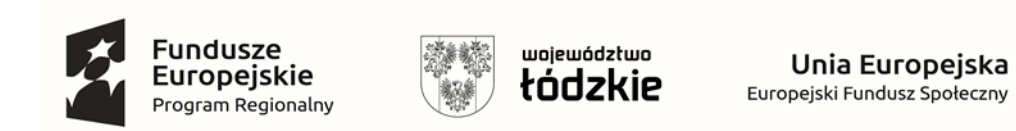

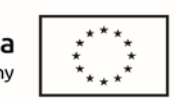

*Załącznik nr 1h do Formularza Ofert*y

## **FORMULARZ CENOWY**

## **dla Część VIII : "Zakup i dostawa doposażenia pracowni Centrum Edukacji Zawodowej w sprzęt komputerowy"**

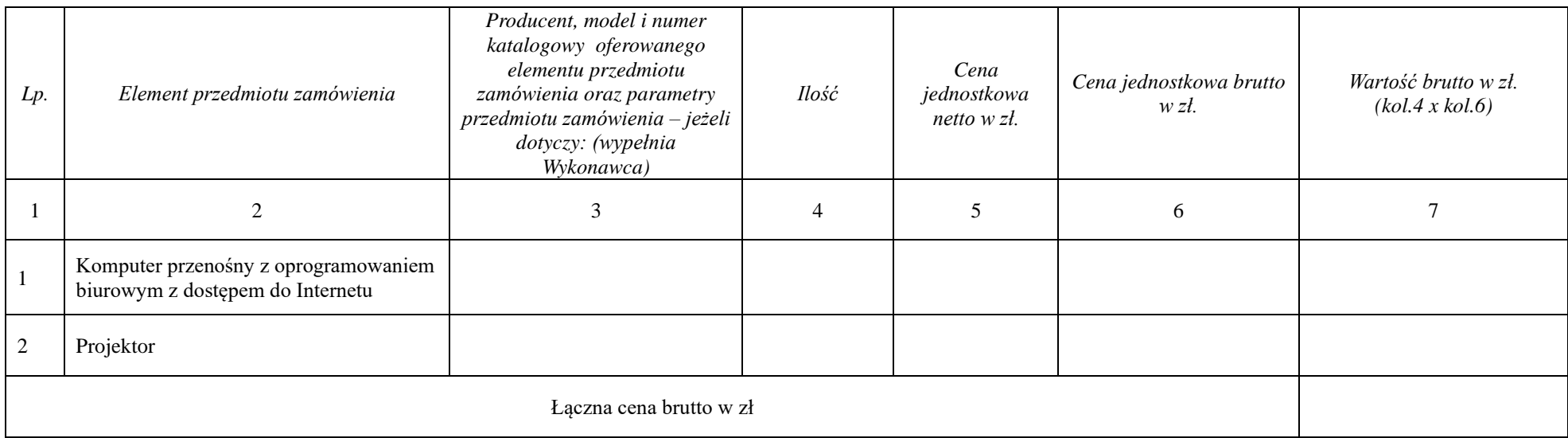